## WYMAGANIA EDUKACYJNE Z INFORMATYKI W KLASIE 4 SZKOŁY PODSTAWOWEJ

Wymagania edukacyjne niezbędne do otrzymania poszczególnych śródrocznych i rocznych ocen klasyfikacyjnych z informatyki w klasie 4 nauczyciel mgr inż. Paweł Jachna rok 2020/2021 (podstawa prawna artykuł 44b ustęp 8 ustawy oświaty)

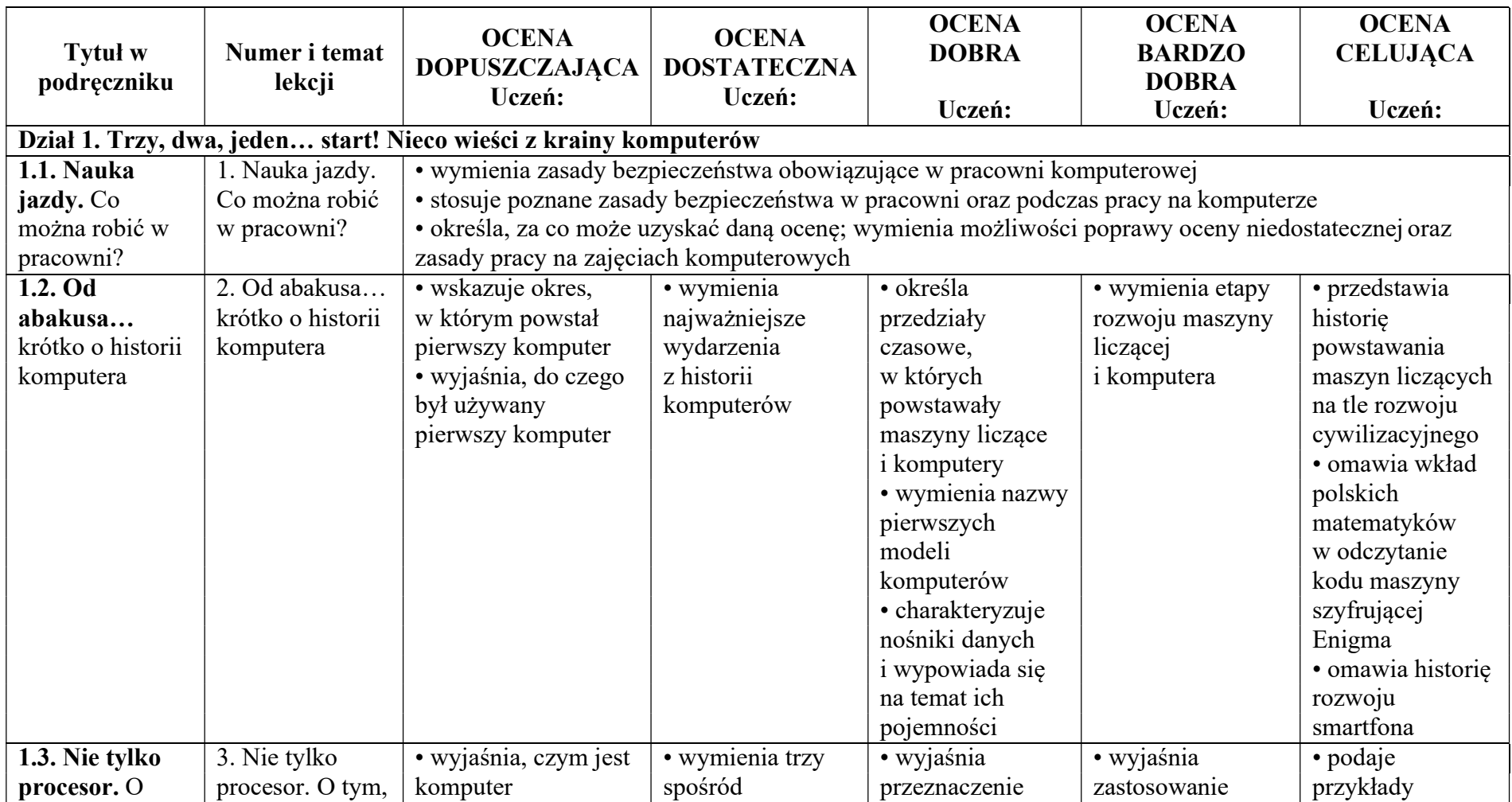

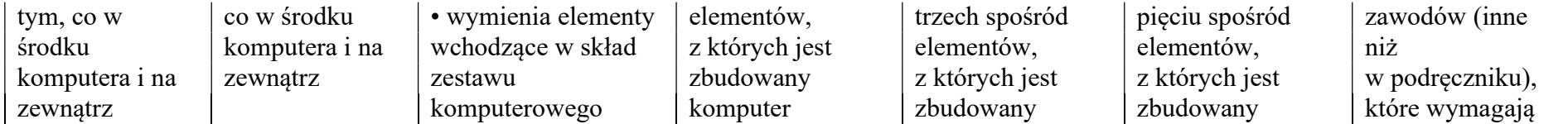

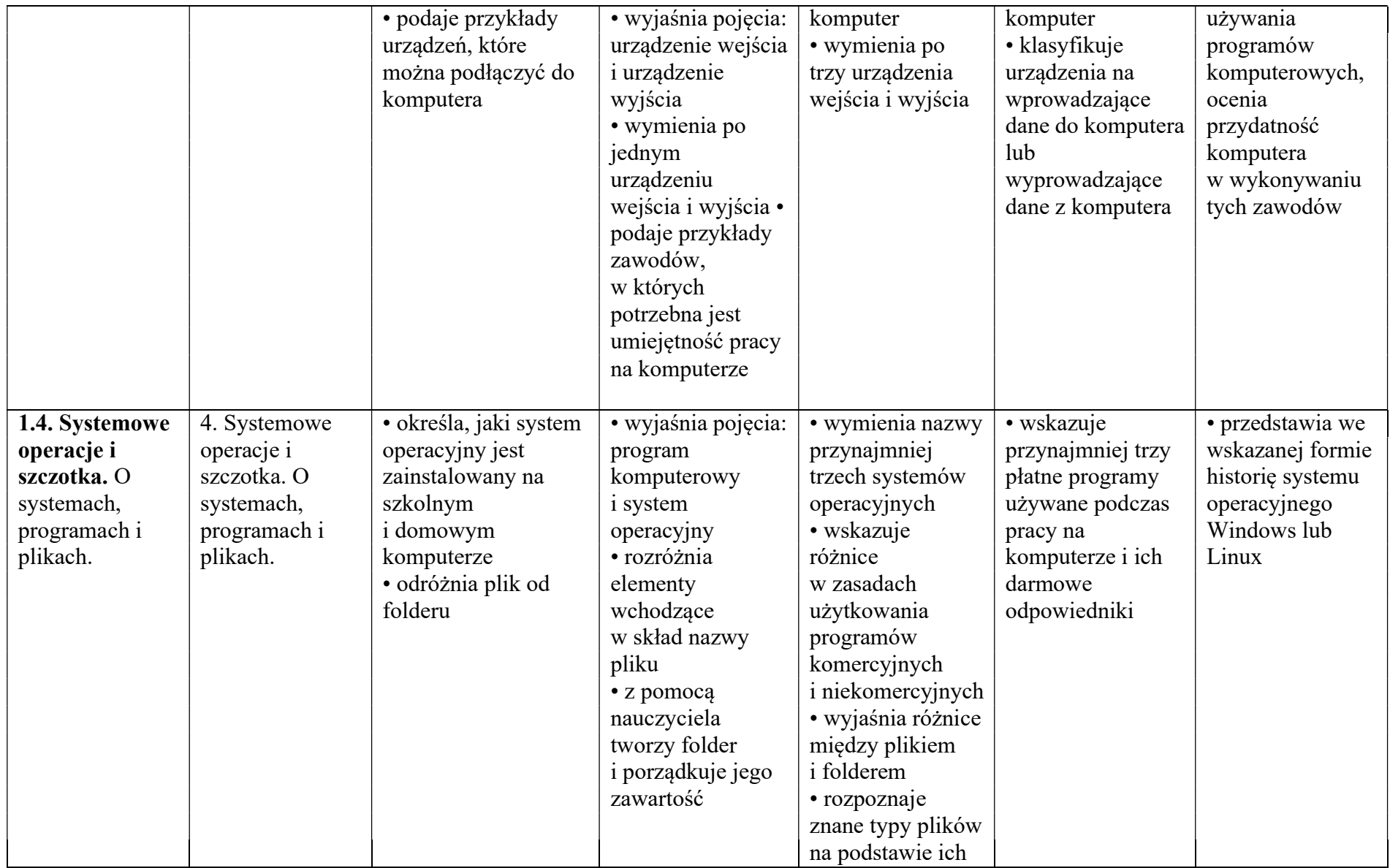

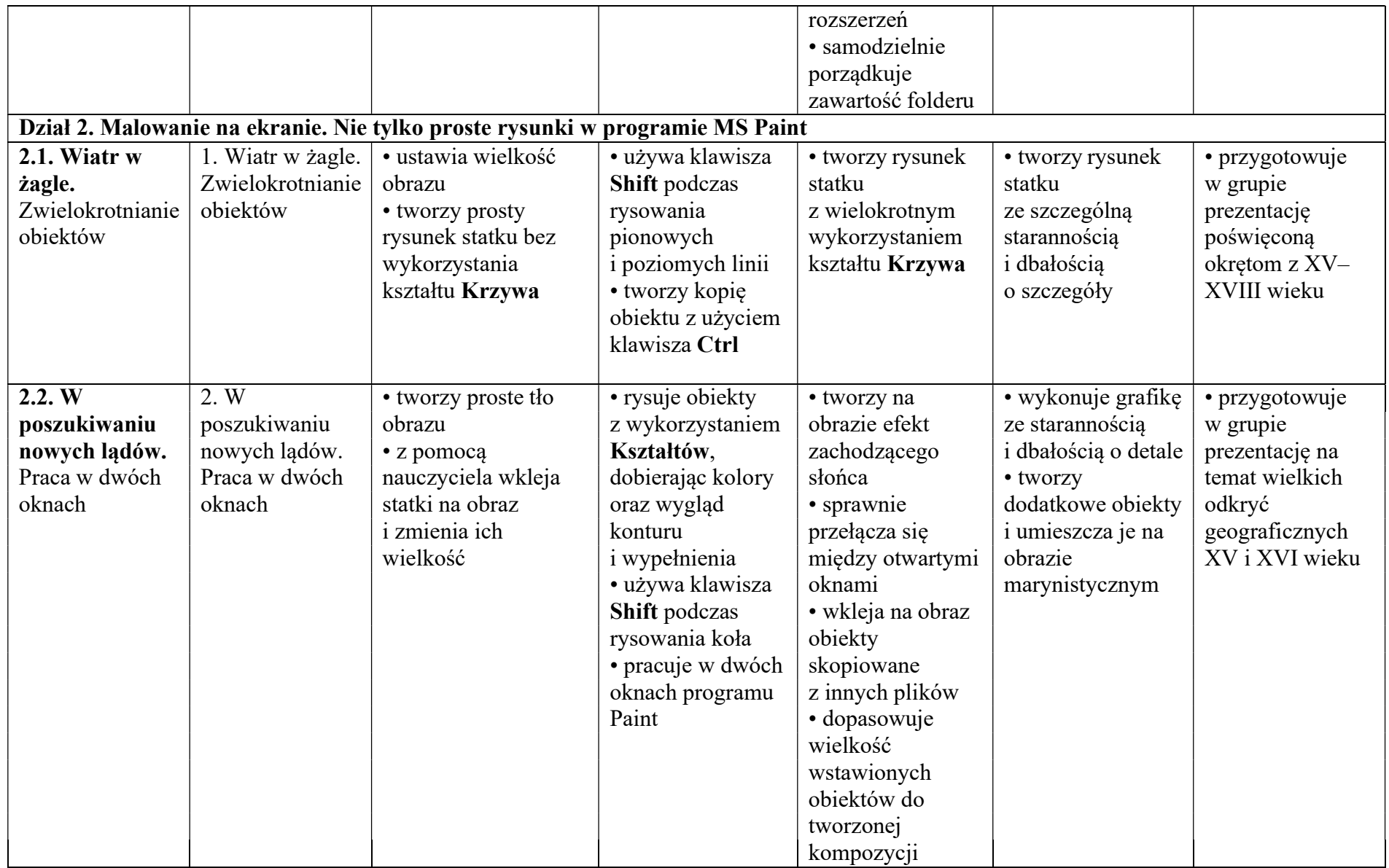

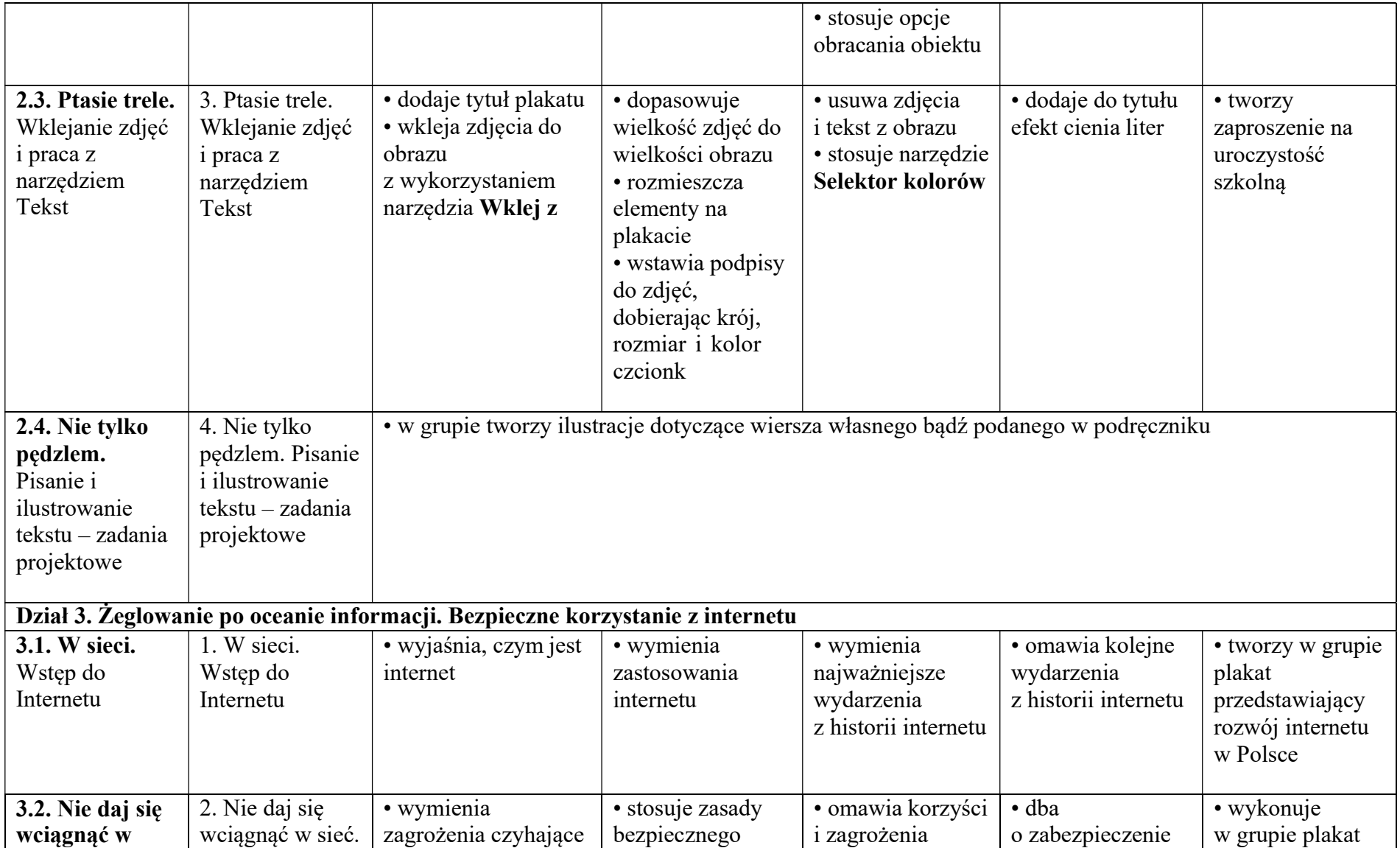

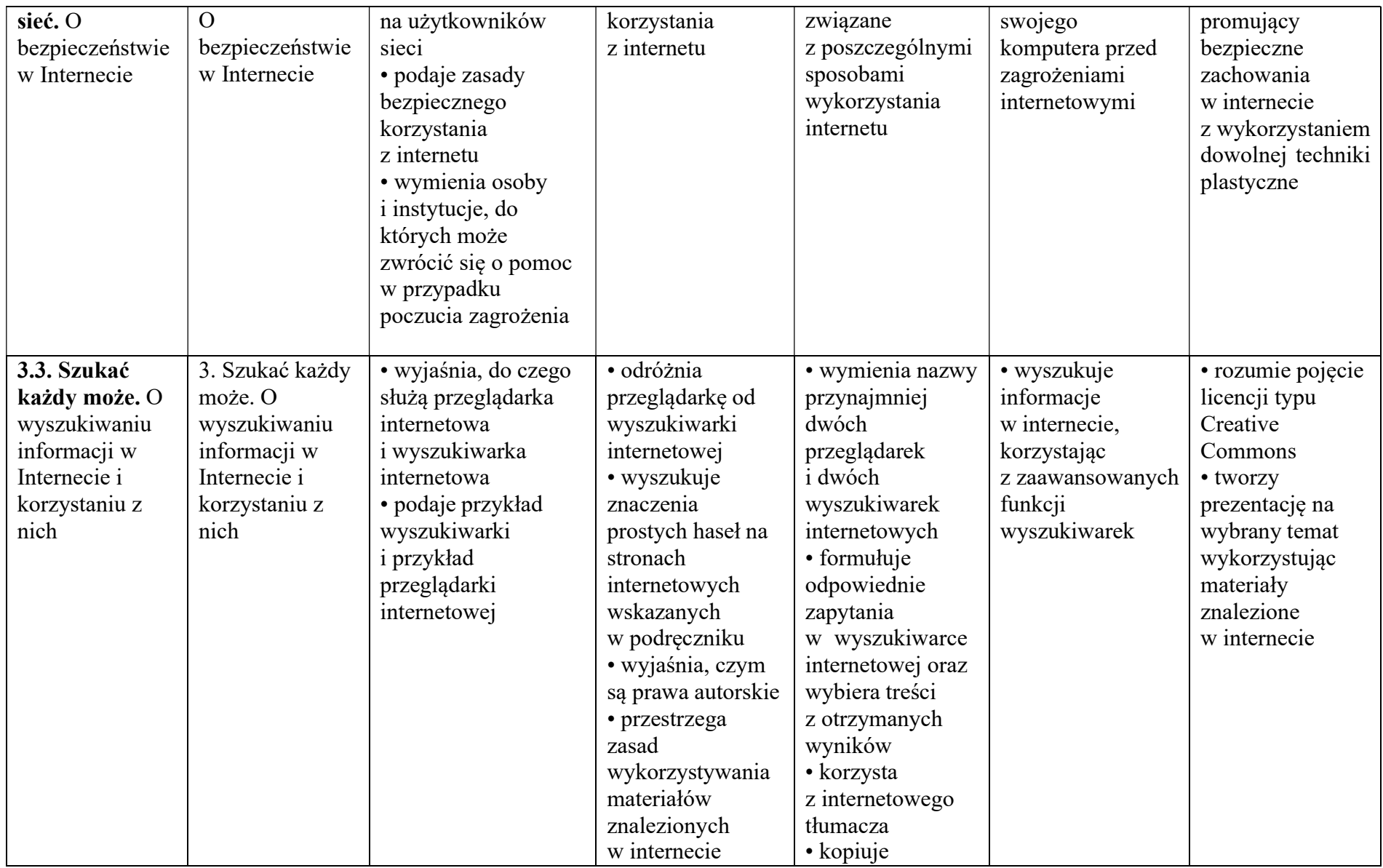

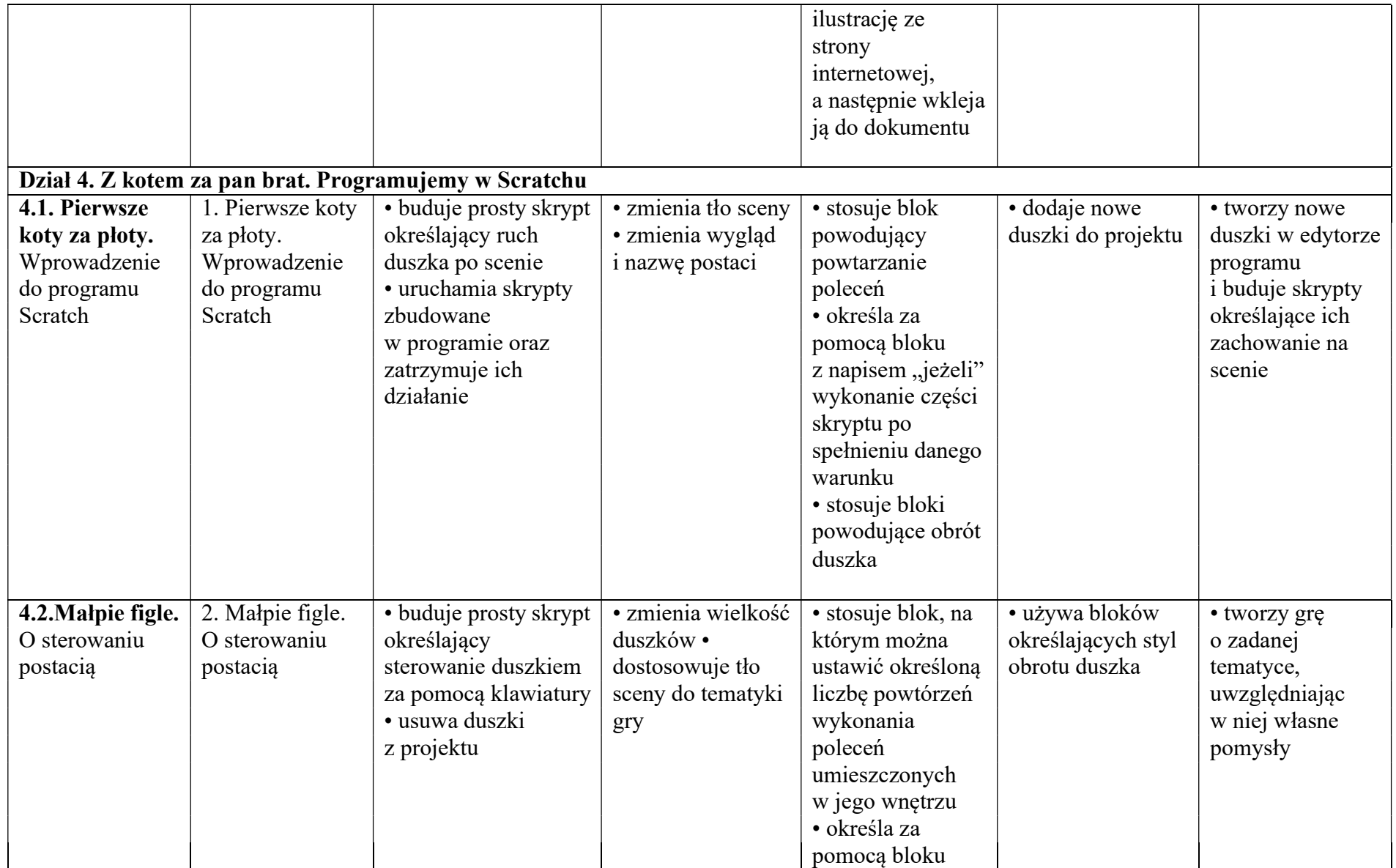

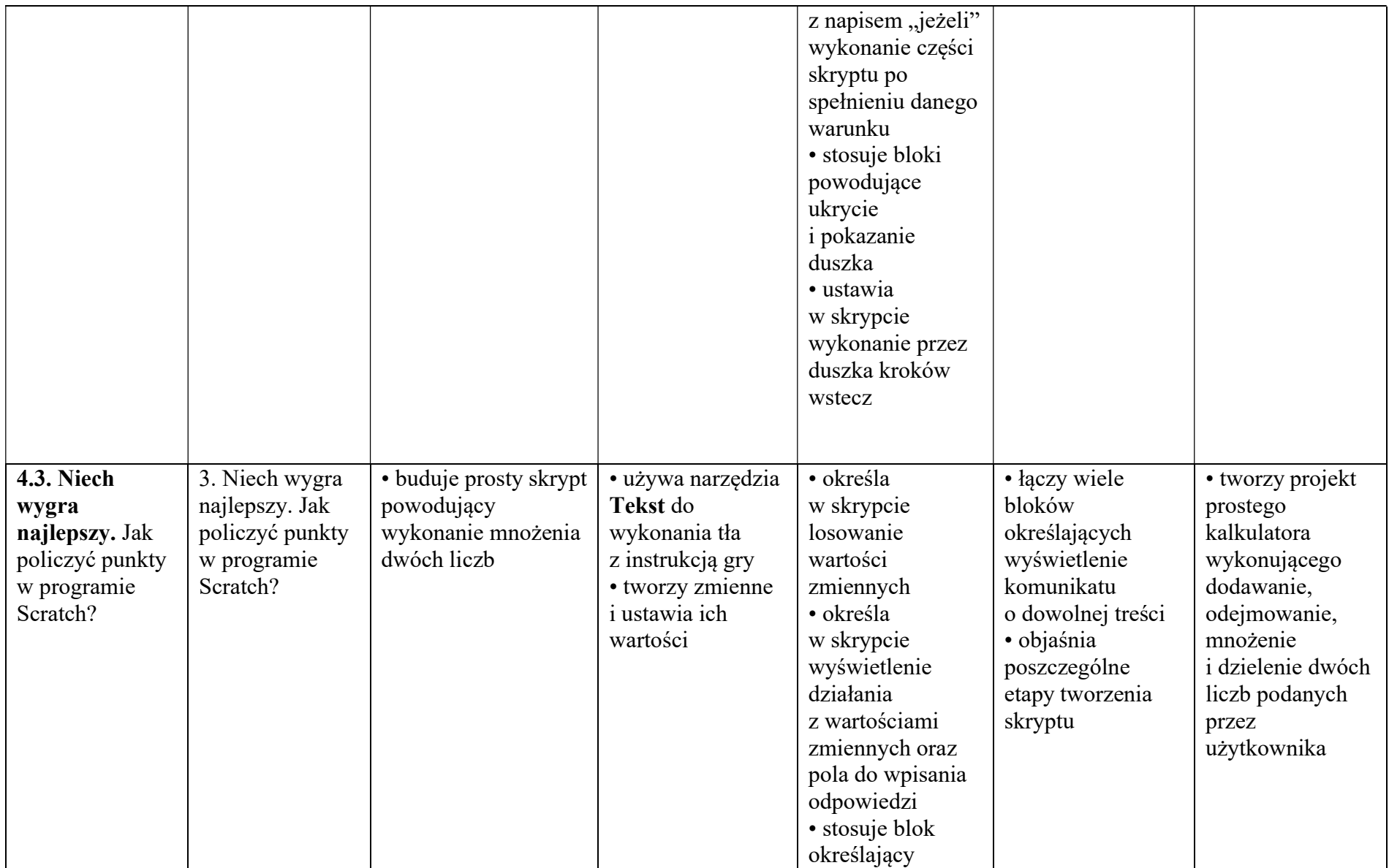

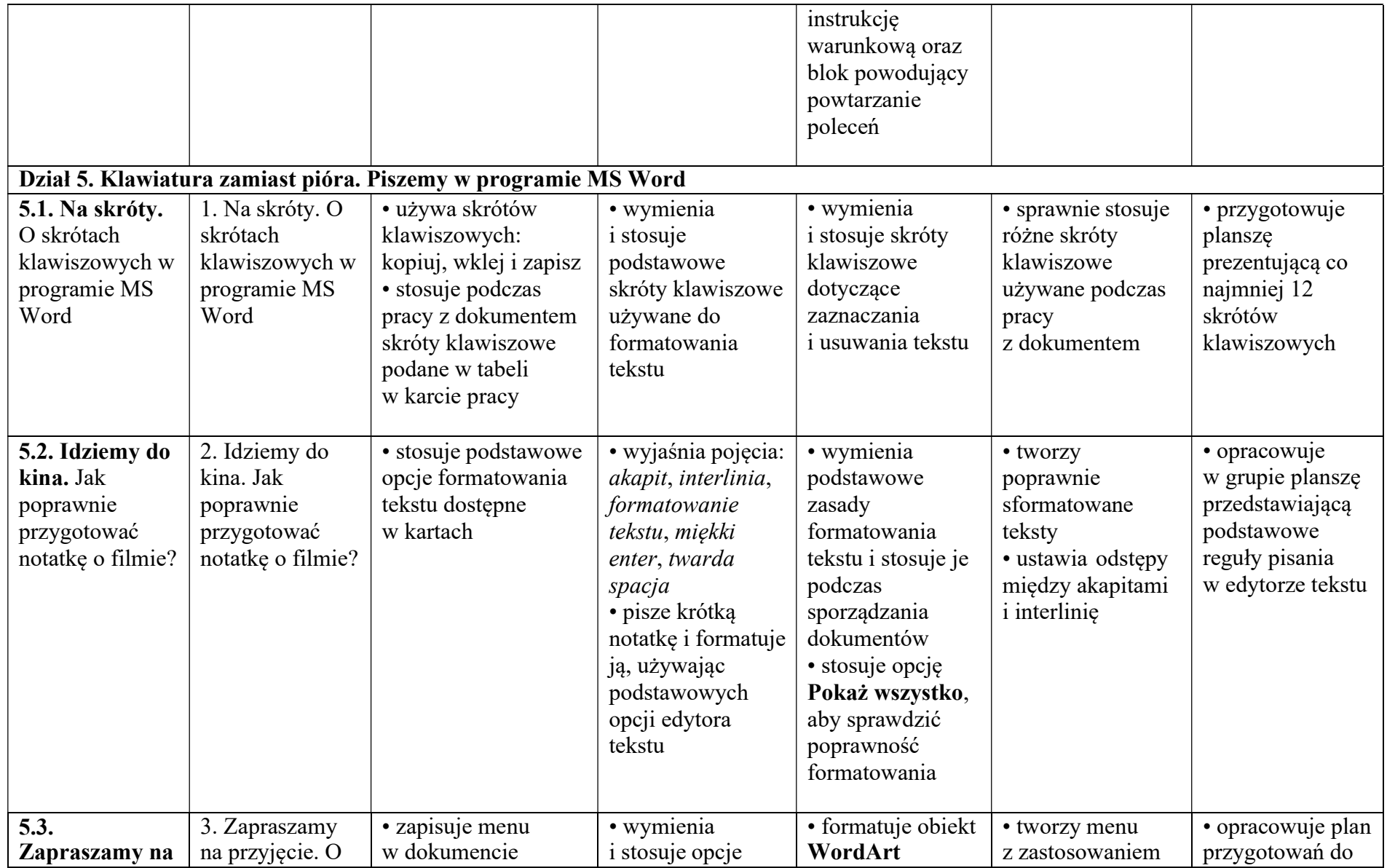

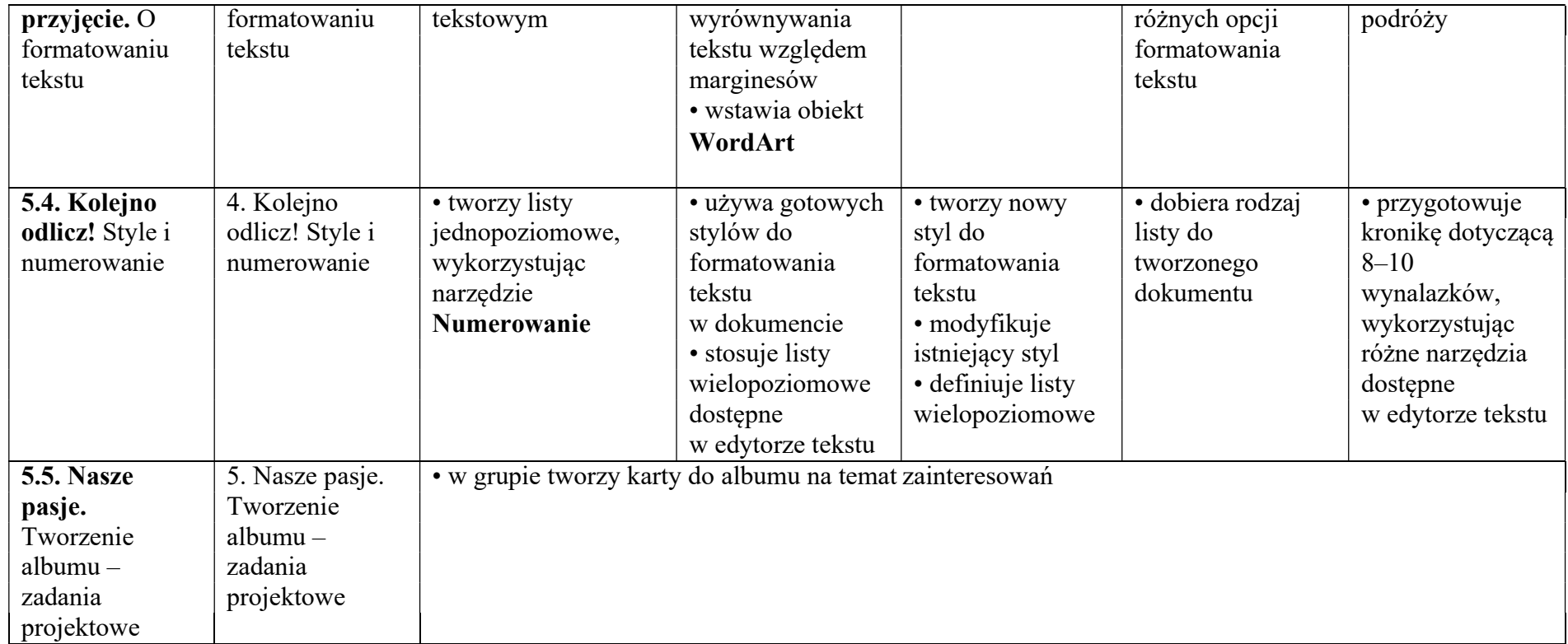